## Package 'simsurv'

February 1, 2019

<span id="page-0-0"></span>Type Package

Title Simulate Survival Data

Version 0.2.3

Date 2019-01-02

Maintainer Sam Brilleman <sam.brilleman@monash.edu>

Description Simulate survival times from standard parametric survival distributions (exponential, Weibull, Gompertz), 2-component mixture distributions, or a user-defined hazard, log hazard, cumulative hazard, or log cumulative hazard function. Baseline covariates can be included under a proportional hazards assumption.

Time dependent effects (i.e. non-proportional hazards) can be included by interacting covariates with linear time or a user-defined function of time. Clustered event times are also accommodated. The 2-component mixture distributions can allow for a variety of flexible

baseline hazard functions reflecting those seen in practice.

If the user wishes to provide a user-defined

hazard or log hazard function then this is possible, and the resulting cumulative hazard function does not need to have a closed-form solution. Note that this package is modelled on the 'survsim' package available in the 'Stata' software (see Crowther and Lambert (2012) <http://www.stata-journal.com/sjpdf.html?articlenum=st0275> or

Crowther and Lambert (2013) <doi:10.1002/sim.5823>).

License GPL  $(>= 3)$  | file LICENSE

#### **Depends**  $R (= 3.3.0)$

Imports methods, stats

**Suggests** BB ( $> = 2014.10.1$ ), eha ( $> = 2.4.5$ ), flexsurv ( $> = 1.1.0$ ), knitr  $(>= 1.15.1)$ , MASS, rstpm2  $(>= 1.4.1)$ , survival  $(>= 2.40.1)$ , testthat  $(>= 1.0.2)$ 

#### VignetteBuilder knitr

LazyData true

BugReports <https://github.com/sambrilleman/simsurv/issues> RoxygenNote 6.1.1

#### <span id="page-1-0"></span>2 brcancer broad and the state of the state of the state of the state of the state of the state of the state of the state of the state of the state of the state of the state of the state of the state of the state of the st

NeedsCompilation no

Author Sam Brilleman [cre, aut, cph], Alessandro Gasparini [ctb]

Repository CRAN

Date/Publication 2019-02-01 07:10:03 UTC

### R topics documented:

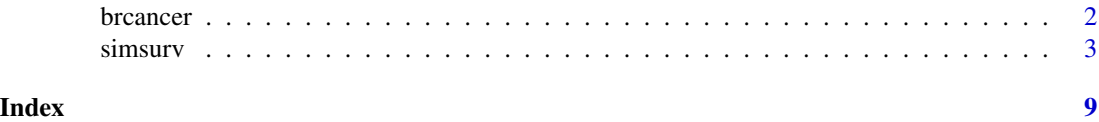

brcancer *German breast cancer dataset*

#### Description

A data set containing a subset of variables from the German breast cancer study (Schumacher et al. (1994)).

#### Usage

brcancer

#### Format

A data frame with 686 rows and 4 variables.

#### Details

- id Subject ID
- hormon Treatment indicator for hormone therapy  $(0 = no, 1 = yes)$
- rectime Time to recurrence or censoring (in days)
- censrec Event indicator  $(0 =$  censored,  $1 =$  recurrence)

#### References

Sauerbrei W, Royston P. Building multivariable prognostic and diagnostic models: transformation of the predictors by using fractional polynomials. *Journal of the Royal Statistics Society Series A*. 1999;162(1):71–94.

Schumacher M, et al. for the German Breast Cancer Study Group. Randomized 2x2 trial evaluating hormonal treatment and the duration of chemotherapy in node-positive breast cancer patients. *Journal of Clinical Oncology*. 1994;12:2086–2093.

<span id="page-2-0"></span>

#### Description

Simulate survival times from standard parametric survival distributions, 2-component mixture distributions, or a user-defined hazard or log hazard function.

#### Usage

```
simsurv(dist = c("weibull", "exponential", "gompertz"), lambdas, gammas,
 x, betas, tde, tdefunction = NULL, mixture = FALSE, pmix = 0.5,
 hazard, loghazard, cumhazard, logcumhazard, idvar = NULL, ids = NULL,
 nodes = 15, maxt = NULL, interval = c(1e-08, 500),
 rootsolver = c("uniroot", "dfsane"), rootfun = log,
  seed = sample.int(.Machine$integer.max, 1), ...)
```
#### Arguments

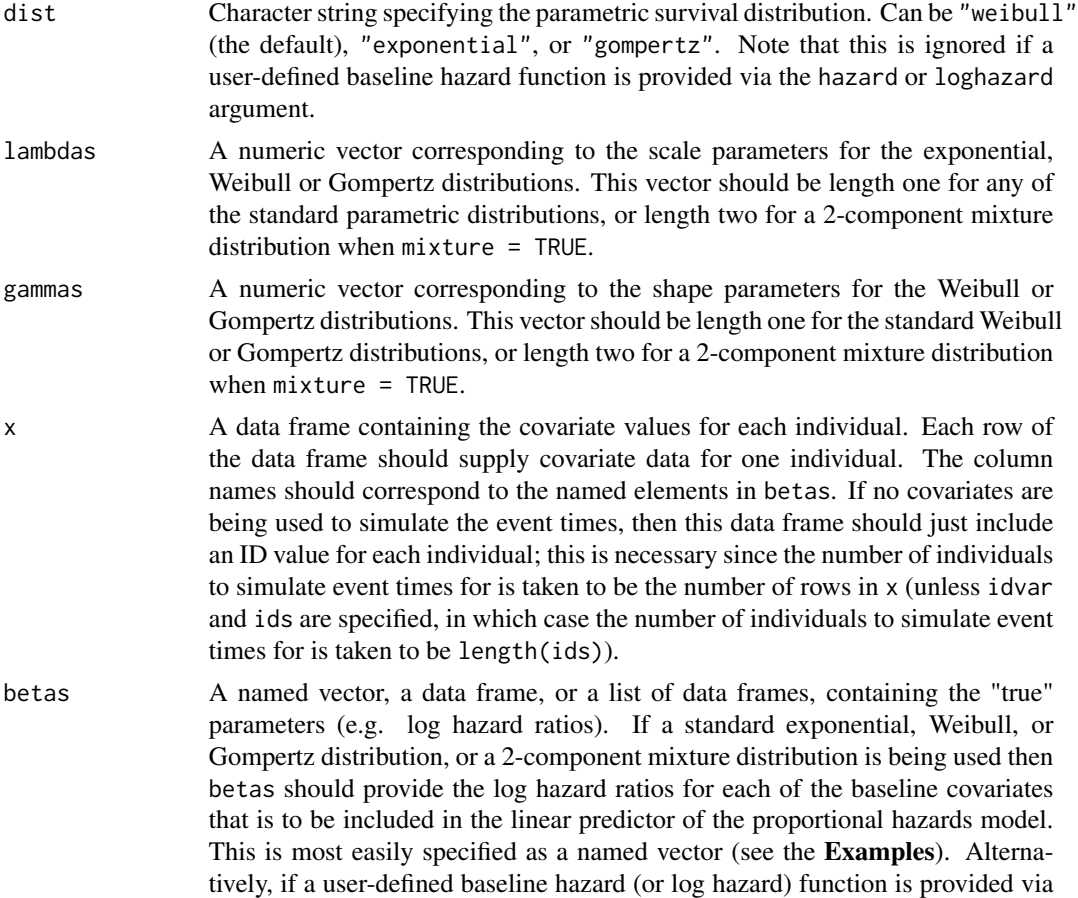

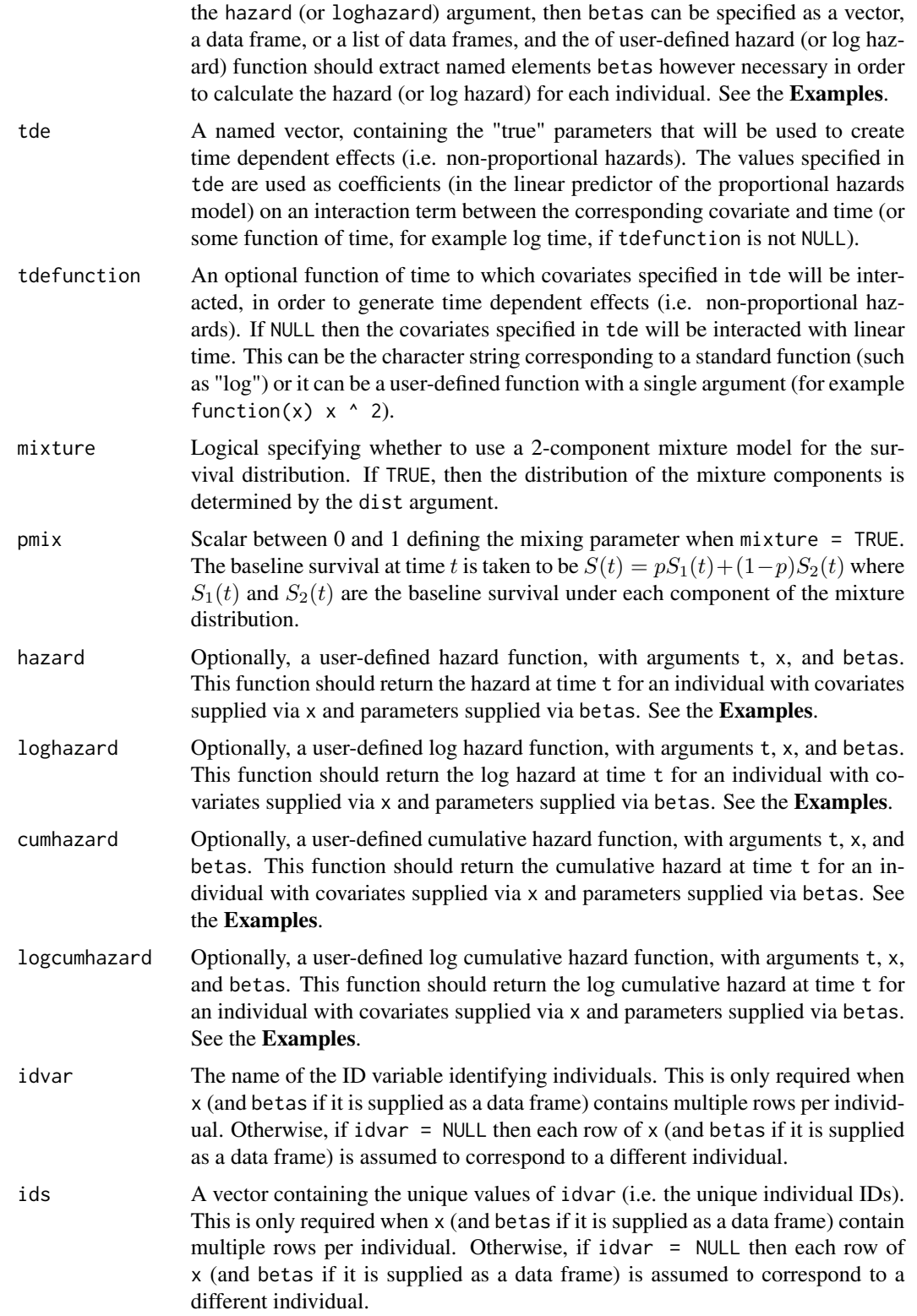

#### <span id="page-4-0"></span>simsurv 5

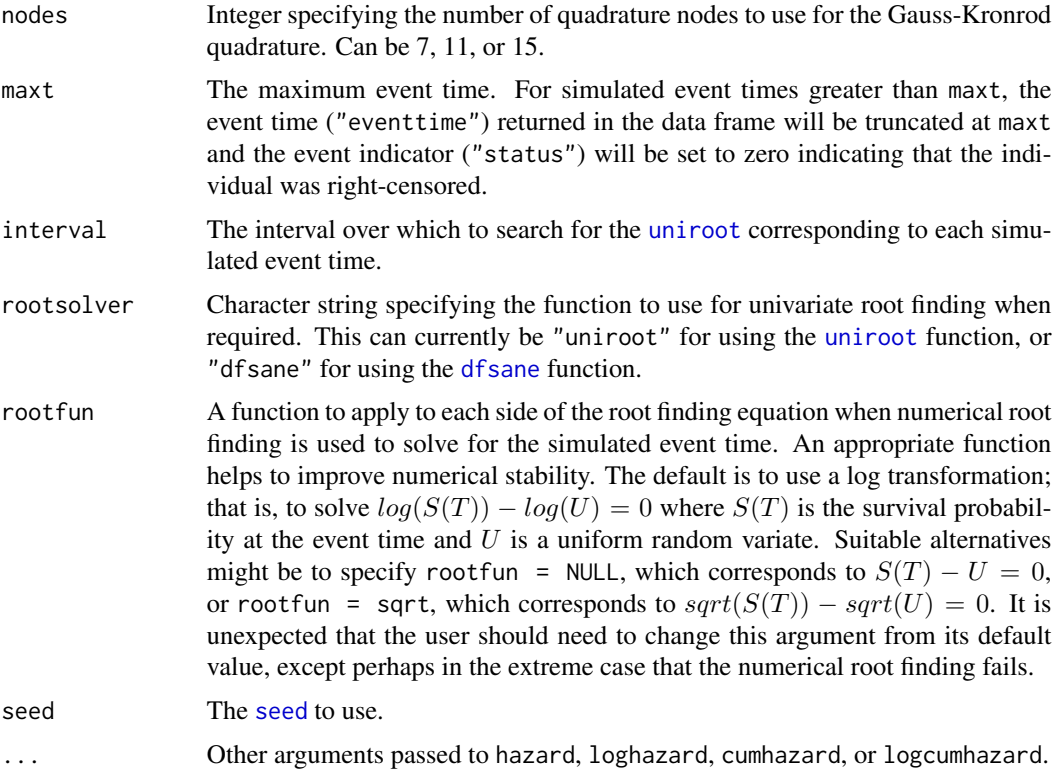

#### Details

The simsurv function simulates survival times from standard parametric survival distributions (exponential, Weibull, Gompertz), 2-component mixture distributions, or a user-defined hazard or log hazard function. Baseline covariates can be included under a proportional hazards assumption. Time dependent effects (i.e. non-proportional hazards) can be included by interacting covariates with time (by specifying them in the tde argument); the default behaviour is to interact the covariates with linear time, however, they can be interacted with some other function of time simply by using the tdefunction argument.

Under the 2-component mixture distributions (obtained by setting mixture = TRUE) the baseline survival at time t is taken to be  $S(t) = p * S_1(t) + (1 - p) * S_2(t)$  where  $S_1(t)$  and  $S_2(t)$  are the baseline survival under each component of the mixture distribution and  $p$  is the mixing parameter specified via the argument pmix. Each component of the mixture distribution is assumed to be either exponential, Weibull or Gompertz. The 2-component mixture distributions can allow for a variety of flexible baseline hazard functions (see Crowther and Lambert (2013) for some examples).

If the user wishes to provide a user-defined hazard or log hazard function (instead of using one of the standard parametric survival distributions) then this is also possible via the hazard or loghazard argument. If a user-defined hazard or log hazard function is specified, then this is allowed to be time-dependent, and the resulting cumulative hazard function does not need to have a closed-form solution. The survival times are generated using the approach described in Crowther and Lambert (2013), whereby the cumulative hazard is evaluated using numerical quadrature and survival times are generated using an iterative algorithm which nests the quadrature-based evaluation of the cumulative hazard inside Brent's (1973) univariate root finder (for the latter the [uniroot](#page-0-0) function is <span id="page-5-0"></span>used). Not requiring a closed form solution to the cumulative hazard function has the benefit that survival times can be generated for complex models such as joint longitudinal and survival models; the Examples section provides an example of this.

Parameterisations for the Weibull distribution: For the exponential and Weibull distributions, with scale parameter *lambda* and shape parameter *gamma* (with *gamma* fixed equal to 1 for the exponential distribution) the baseline hazard and survival functions used by simsurv are:  $h(t) = \gamma \lambda t^{\gamma - 1}$  and  $S(t) = \exp(-\lambda t^{\gamma}).$ 

Note that this parameterisation differs from the one used by [dweibull](#page-0-0) or the [phreg](#page-0-0) modelling function in the eha package. The parameterisation used in those functions can be achieved by transforming the scale parameter via the relationship  $b = \lambda^{\frac{-1}{\gamma}}$ , or equivalently  $\lambda = b^{-\gamma}$  where b is the scale parameter under the parameterisation of the Weibull distribution used by [dweibull](#page-0-0) or [phreg](#page-0-0).

#### Value

A data frame with a row for each individual, and the following three columns:

- id The individual identifier
- eventtime The simulated event (or censoring) time
- status The event indicator, 1 for failure, 0 for censored

#### **Note**

This package is modelled on the user-written survsim package available in the Stata software (see Crowther and Lambert (2012)).

#### Author(s)

Sam Brilleman (<sam.brilleman@monash.edu>)

#### References

Crowther MJ, and Lambert PC. (2013) Simulating biologically plausible complex survival data. *Statistics in Medicine* 32, 4118–4134. doi: [10.1002/sim.5823](http://doi.org/10.1002/sim.5823)

Bender R, Augustin T, and Blettner M. (2005) Generating survival times to simulate Cox proportional hazards models. *Statistics in Medicine* 24(11), 1713–1723.

Brent R. (1973) *Algorithms for Minimization without Derivatives*. Englewood Cliffs, NJ: Prentice-Hall.

Crowther MJ, and Lambert PC. (2012) Simulating complex survival data. *The Stata Journal* 12(4), 674–687. <http://www.stata-journal.com/sjpdf.html?articlenum=st0275>

#### Examples

#-------------- Simpler examples

# Generate times from a Weibull model including a binary

- # treatment variable, with log(hazard ratio) = -0.5, and censoring
- # after 5 years:

#### simsurv 7

```
set.seed(9911)
covs <- data.frame(id = 1:100, trt = stats::rbinom(100, 1L, 0.5))
s1 <- simsurv(lambdas = 0.1, gammas = 1.5, betas = c(trt = -0.5),
              x = \text{covs}, \text{maxt} = 5head(s1)
# Generate times from a Gompertz model:
s2 \le simsurv(dist = "gompertz", lambdas = 0.1, gammas = 0.05, x = covs)
# Generate times from a 2-component mixture Weibull model:
s3 <- simsurv(lambdas = c(0.1, 0.05), gammas = c(1, 1.5),
              mixture = TRUE, pmix = 0.5, x = \text{covs}, maxt = 5)
# Generate times from user-defined log hazard function:
fn \leq function(t, x, betas, ...)
  (-1 + 0.02 * t - 0.03 * t ^ 2 + 0.005 * t ^ 3)s4 \leq s imsurv(loghazard = fn, x = \text{covs}, maxt = 1.5)
# Generate times from a Weibull model with diminishing treatment effect:
s5 \le simsurv(lambdas = 0.1, gammas = 1.5, betas = c(trt = -0.5),
              x = \text{covs}, tde = c(\text{trt} = 0.05), tdefunction = "log")
#-------------- Complex examples
# Here we present an example of simulating survival times
# based on a joint longitudinal and survival model
# First we define the hazard function to pass to simsurv
# (NB this is a Weibull proportional hazards regression submodel
# from a joint longitudinal and survival model with a "current
# value" association structure).
haz \leq function(t, x, betas, ...) {
    betas[["shape"]] \star (t ^ (betas[["shape"]] - 1)) \star exp(
      betas[["betaEvent_intercept"]] +
      betas[["betaEvent_binary"]] * x[["Z1"]] +
      betas[["betaEvent_continuous"]] * x[["Z2"]] +
      betas[["betaEvent_assoc"]] * (
        betas[["betaLong_intercept"]] +
        betas[["betaLong_slope"]] * t +
        betas[["betaLong_binary"]] * x[["Z1"]] +
        betas[["betaLong_continuous"]] * x[["Z2"]]
      )
    \lambda}
# Then we construct data frames with the true parameter
# values and the covariate data for each individual
set.seed(5454) # set seed before simulating data
N <- 20 # number of individuals
# Population (fixed effect) parameters
betas <- data.frame(
  shape = rep(2, N),
```

```
betaEvent_intercept = rep(-11.9,N),
 betaEvent\_binary = rep(0.6, N),
 betaEvent_continuous = rep(0.08, N),
 betaEvent\_assoc = rep(0.03, N),betaLong_binary = rep(-1.5, N),
 betaLong\_continuous = rep(1, N),betaLong\_intercept = rep(90, N),betaLong_slope = rep(2.5, N)\lambda# Individual-specific (random effect) parameters
b_{\text{1}} corrmat <- matrix(c(1, 0.5, 0.5, 1), 2, 2)
b_s \leq c(20, 3)b_means \leq rep(0, 2)
b_z <- MASS::mvrnorm(n = N, mu = b_means, Sigma = b_corrmat)
b <- sapply(1:length(b_sds), function(x) b_sds[x] * b_z[,x])
betas$betaLong_intercept <- betas$betaLong_intercept + b[,1]
betas$betaLong_slope <- betas$betaLong_slope + b[,2]
# Covariate data
covdat <- data.frame(
 Z1 = stats::rbinom(N, 1, 0.45), # a binary covariateZ2 = stats::rnorm(N, 44, 8.5) # a continuous covariate
)
# Then we simulate the survival times based on the
# hazard function, covariates, and true parameter values
times \le simsurv(hazard = haz, x = covdat, betas = betas, maxt = 10)
```

```
head(times)
```
# <span id="page-8-0"></span>Index

∗Topic datasets brcancer, [2](#page-1-0) brcancer, [2](#page-1-0) dfsane, *[5](#page-4-0)* dweibull, *[6](#page-5-0)* phreg, *[6](#page-5-0)* seed, *[5](#page-4-0)* simsurv, [3](#page-2-0)

uniroot, *[5](#page-4-0)*